# **Computer Training**

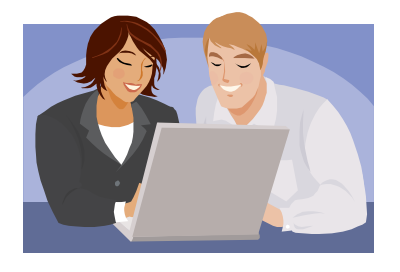

### Hands on!

In room: Harbor

Bring your laptop (preferred) or use one of ours.

#### **Saturday 9:30 a.m. - 11:30 a.m. Social Networking**

In the morning session we will cover:

- Facebook is constantly changing. What is new and can I change it back to the way it WAS?
- How to clean up my newsfeed?
- How do I change what appears on my Timeline?
- Who sees what I post?
- Who sees what my friends post?
- What are security settings?
- or anything else you need to know, just ask and we will try to figure it out. Facebook changed this week.

Brought to you by your District 11-E1 Information Technology Committee

## **Computer Training**

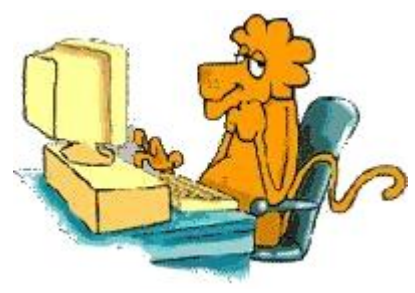

**Hands on!** 

In Room: Harbor

Please do not wear perfume or cologne

Bring your laptop (preferred) or use one of ours.

### **Saturday 2:00 p.m.- 4:00 p.m.: EĂǀŝŐĂƚŝŶŐƚŚĞ>ŝŽŶƐtĞďƐŝƚĞ**

In the afternoon session we will cover:

- How to log on to My LCI to complete monthly membership reports, PU-101, and monthly activity reports for my Lions Club?
- How to find and print club reports and a membership roster?
- What kind of resources are available to me and my Lions Club on the International and District Websites?
- Where do I find the template to conduct a Lions Memorial Service? How do I print off a certificate of Insurance for a Lions Club Activity?
	- Where do I find minutes from past cabinet meetings, past District newsletters, sample club Policy and Procedure Manuals, etc.?

Brought to you by your District 11-E1 Information Technology Committee